, tushu007.com

## <<AutoCAD2006 >>

<<AutoCAD2006 >>

- 13 ISBN 9787302118190
- 10 ISBN 7302118191

出版时间:2006-1

页数:409

PDF

更多资源请访问:http://www.tushu007.com

 $,$  tushu007.com

## <<AutoCAD2006 >>

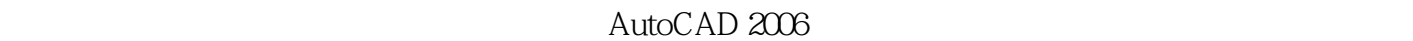

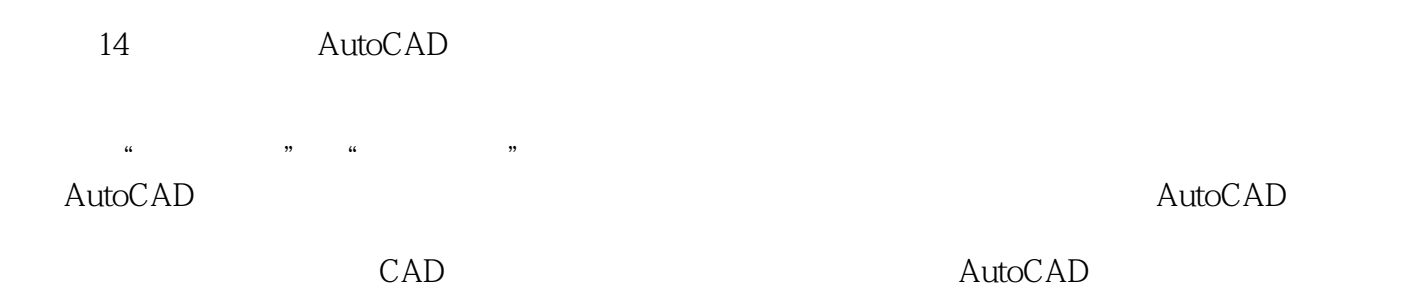

, tushu007.com

## <<AutoCAD2006

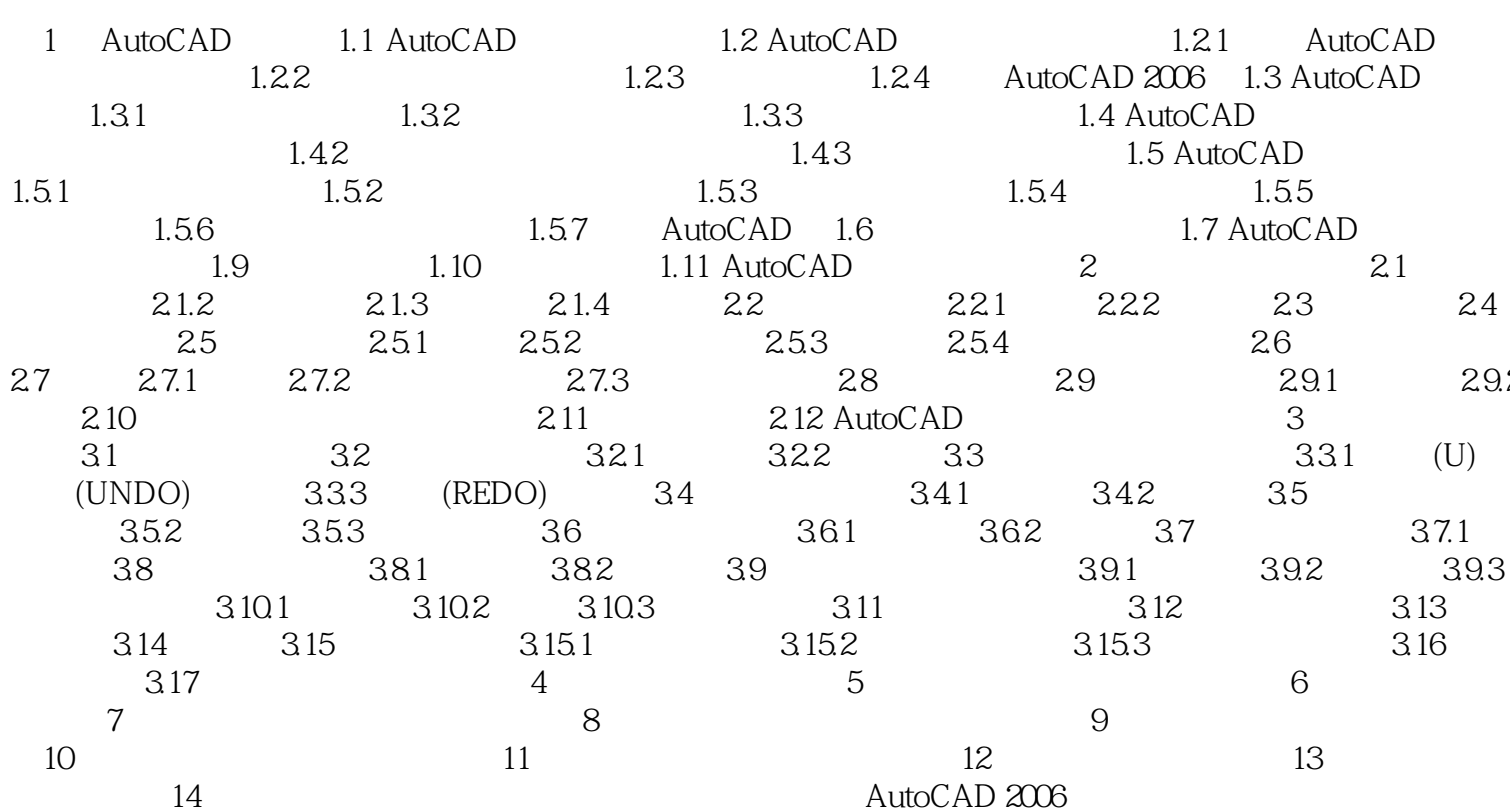

 $\,$ 

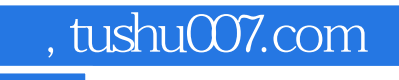

## <<AutoCAD2006 >>

本站所提供下载的PDF图书仅提供预览和简介,请支持正版图书。

更多资源请访问:http://www.tushu007.com